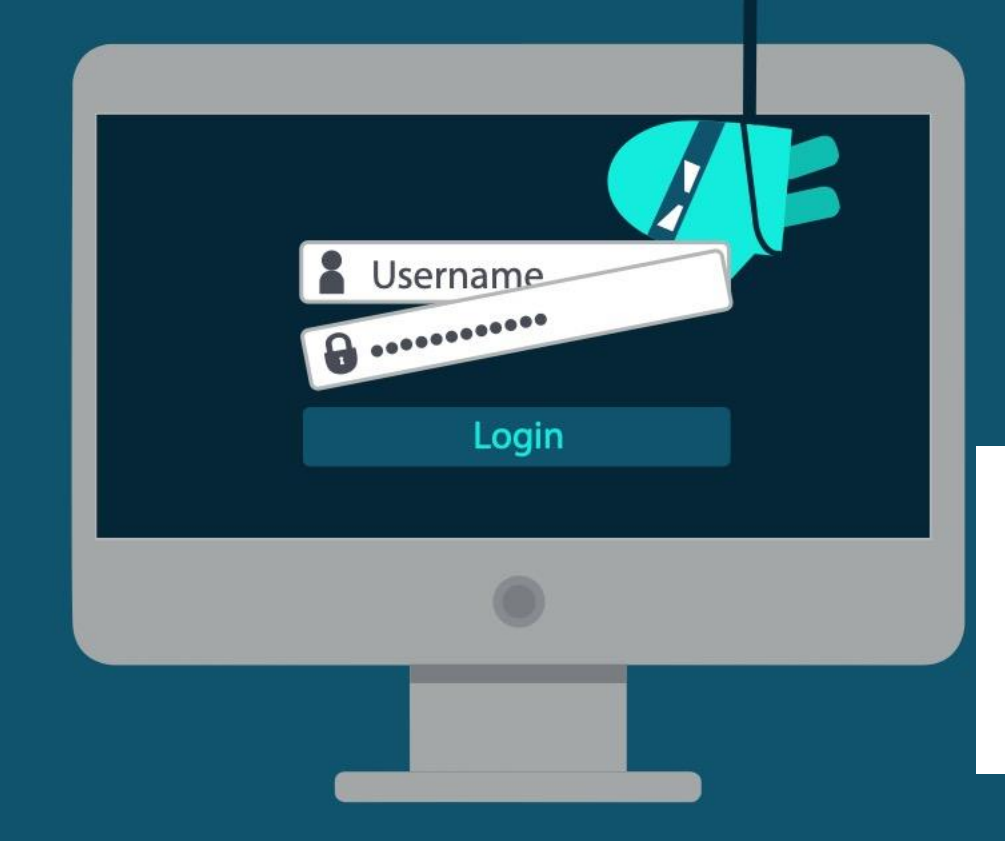

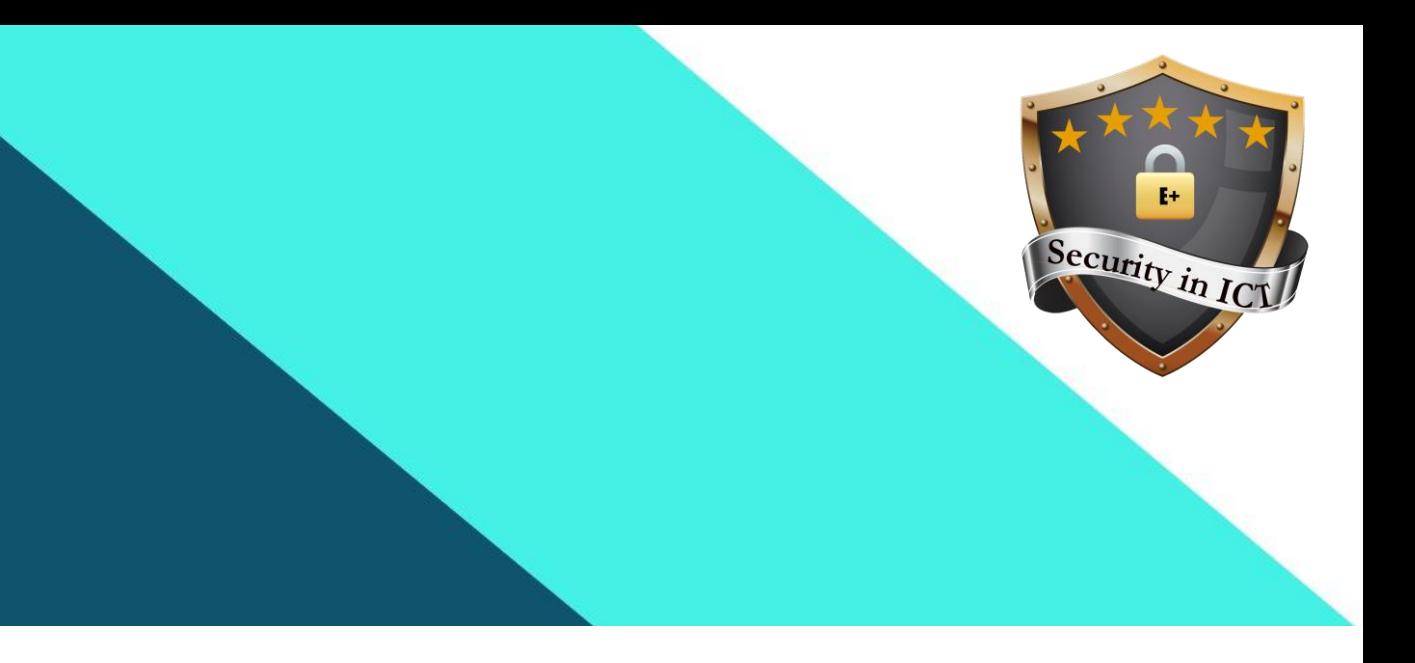

Co-funded by the Erasmus+ Programme of the European Union

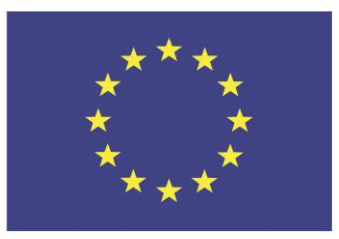

### **ICT Security plan for general public**

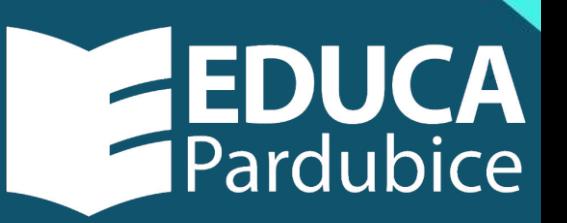

## *Social media*

- Avoid contacting unfamiliar peoples
- Learn how to recognize spam messages
- Check grammar
- Don't download unknown links or files
- Don't post or send delicate and nude photos
- Think about your posts and if they can't harm you in the future

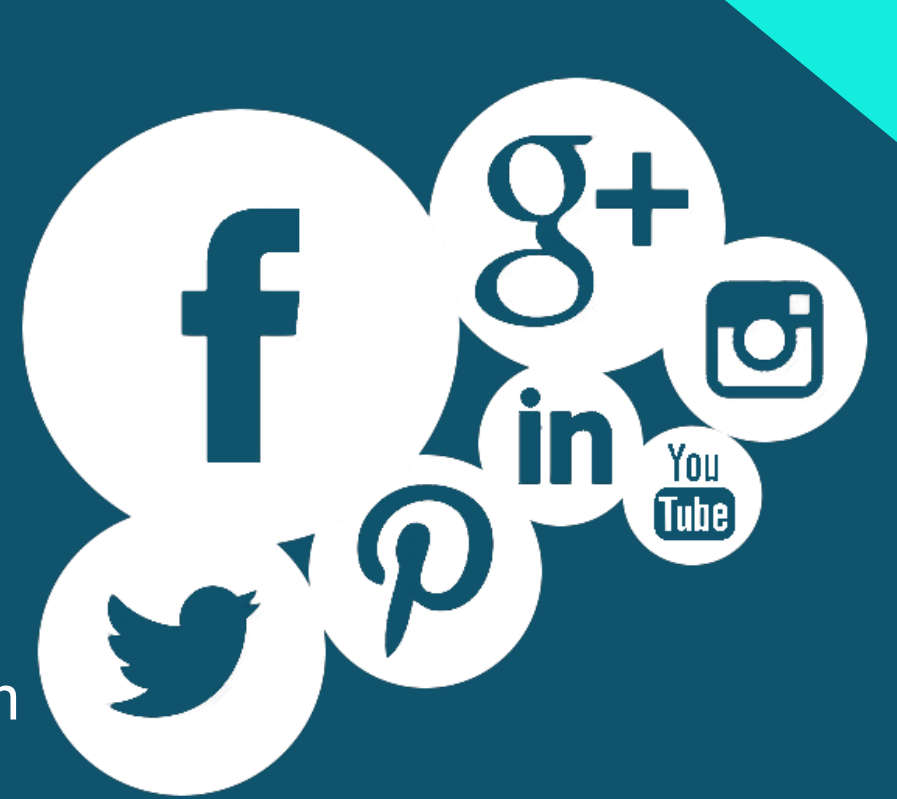

## *A few tips for strong password*

- Make your password long
- Use a nonsense phrase
- Include uppercase and lowercase letters numbers and symbols
- Don't reuse password
- Change your password regularly

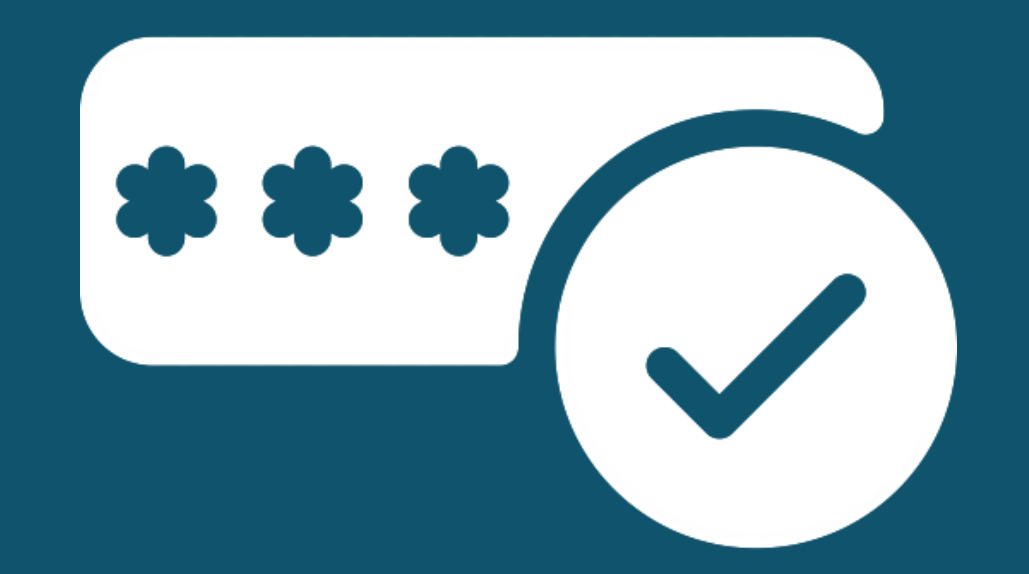

## *E-mail communication*

- You should check the sender's address
- Don't click on suspicious links in emails
- Don´t download any attachments from unknown sources
- Be mindful of grammar
- Don´t trust emails just because there is "URGENT" or "IMPORTANT"
- Never share your password through email
- Never save any of your login details in email

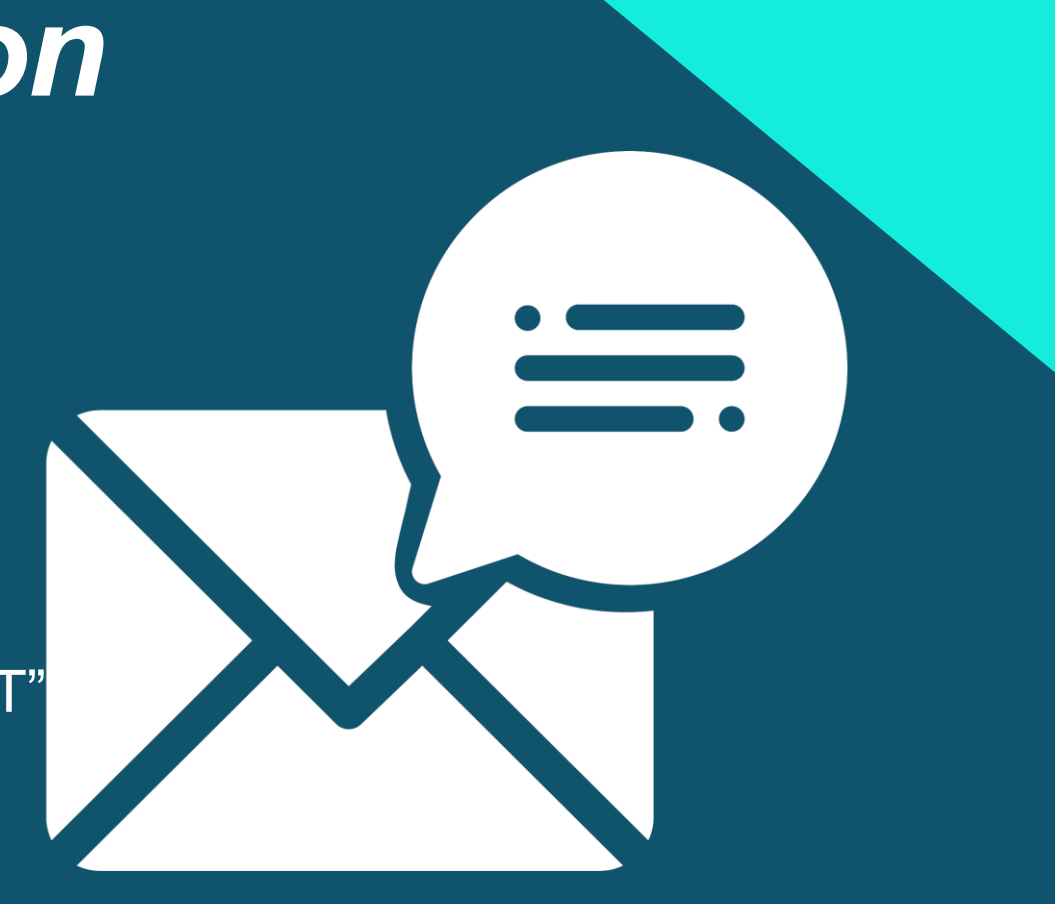

### *Bank access*

#### *Never Lose Your Mobile Device*

- public WiFi networks,
- the easy access makes them prime targets,
- do transactions over a secure network,
- make a 2-step verification.

#### *Only Use Official Banking Apps*

- use your bank's official smartphone app,
- you can always call your bank to verify if an app is legitimate.

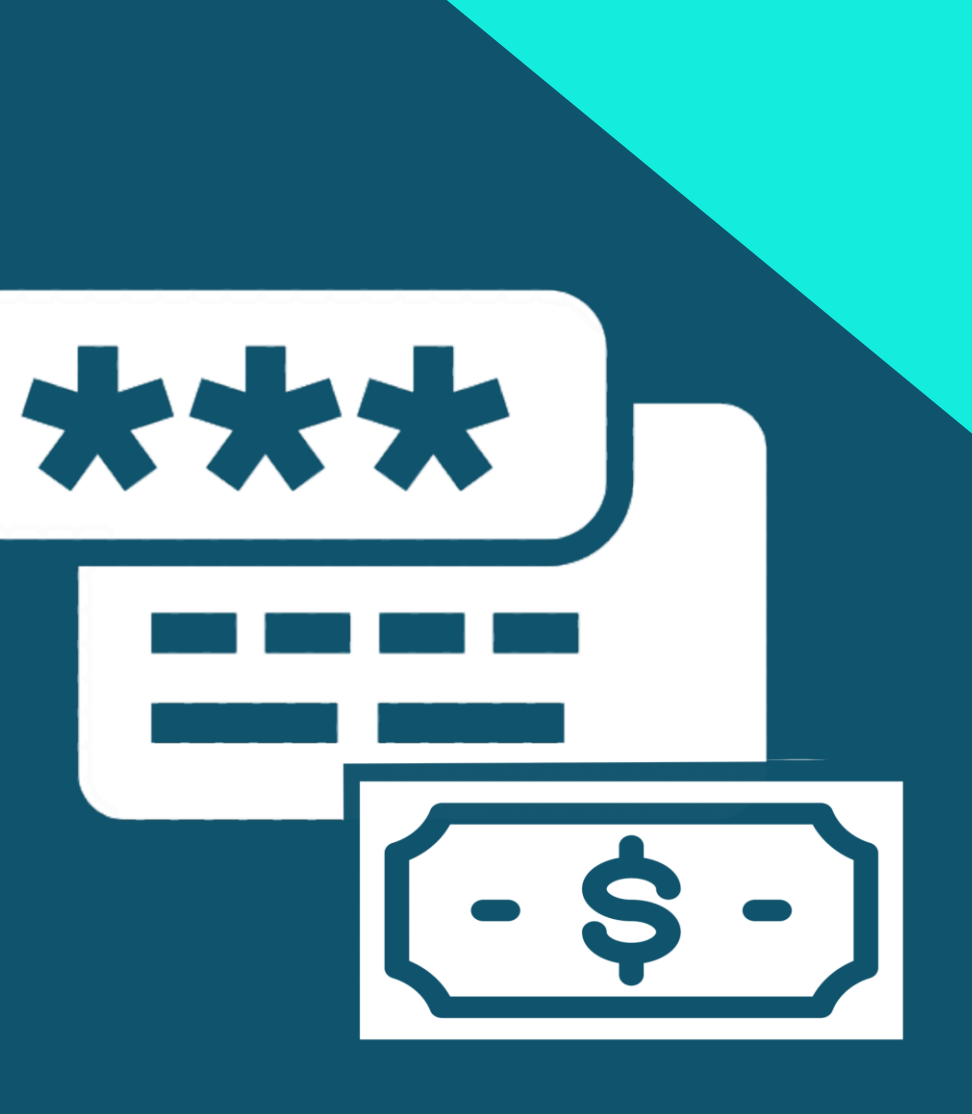

## *Bank access*

#### *Secure on WiFi Networks*

- always have activated locations of your mobile,,
- don't store your password information on your phone,
- lock down your smartphone and tablet.

#### *Create An Uncrackable Password*

- make a strong password,
- your password should contain a variety of uppercase and lowercase letters, numbers, and special characters.

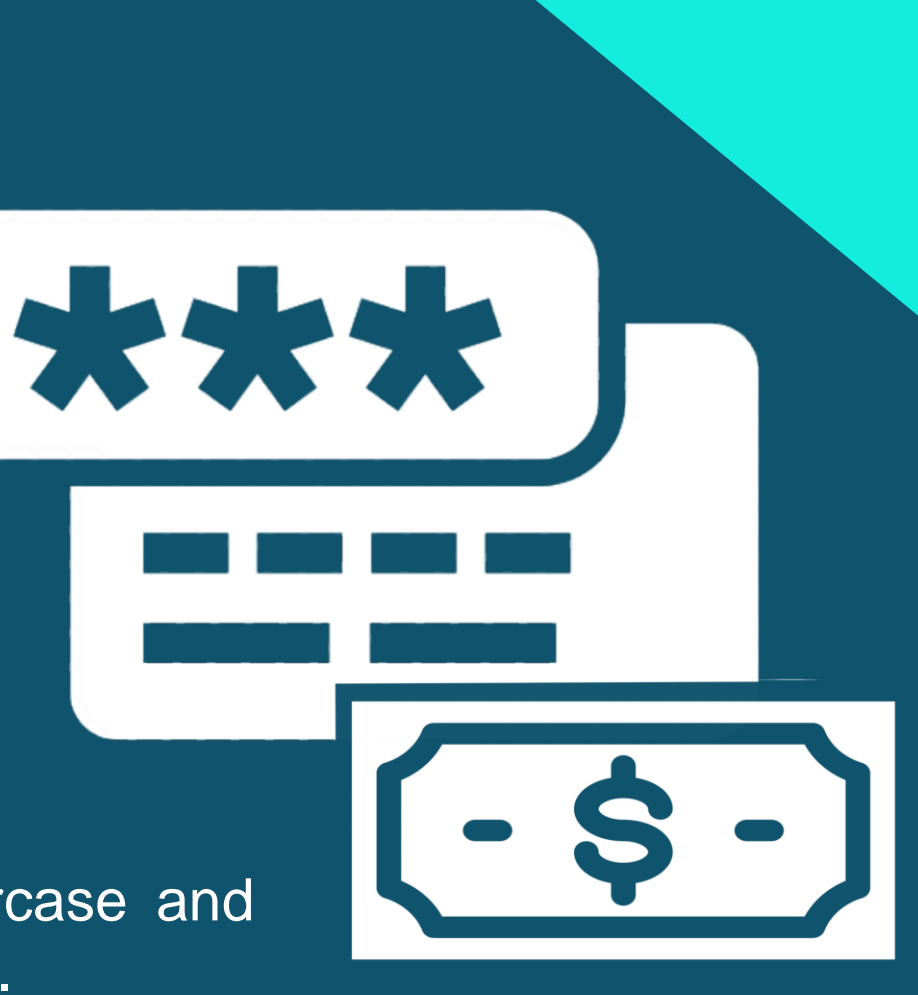

### *Bank access*

#### *Keep Your Software Updated*

- log out when your session is finished,
- don't save your passwords.

#### *Create Banking Notifications*

- turn on notifications,
- when something goes wrong, immediately contact your bank.

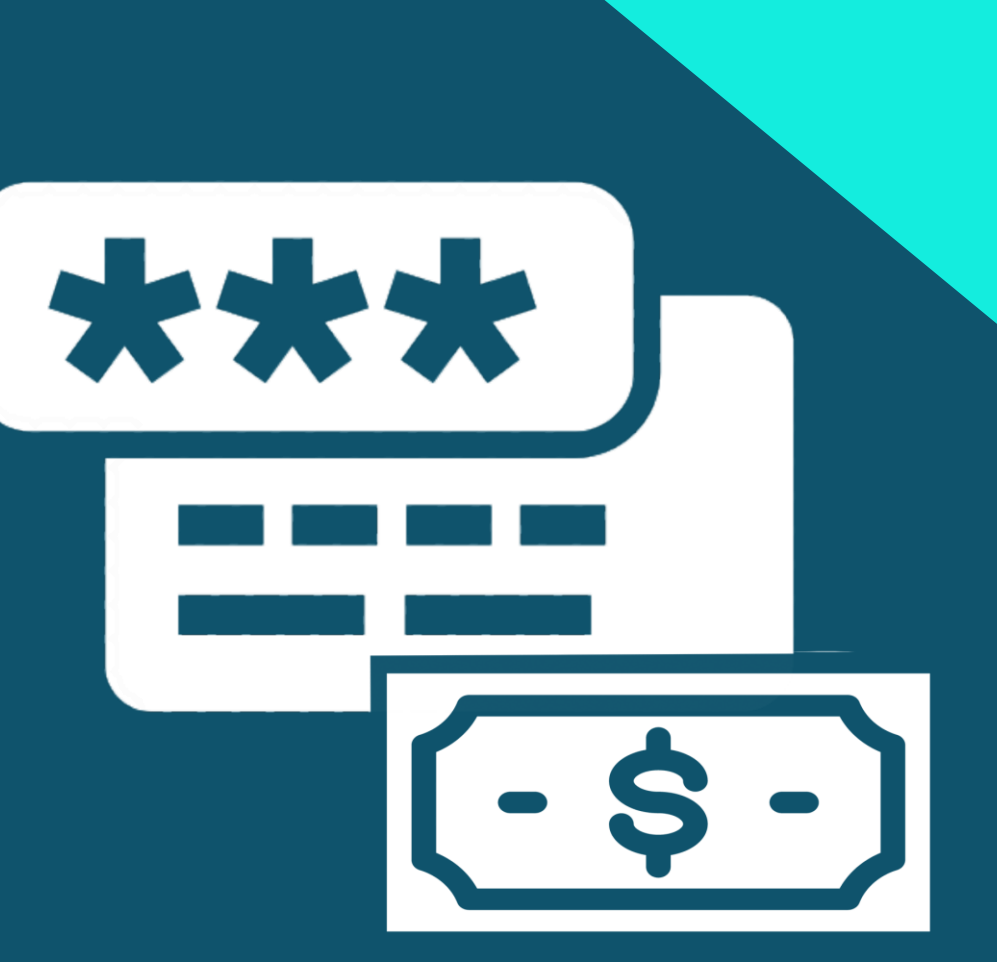

# *Web pages*

- Check for SSL certificate (https)
- Don't click or interact with pop-up ads
- Avoid using sites without SSL certificate (http)
- Listen to your antivirus, when you get alert on dangerous site
- Don't share your personal information on internet
- Use VPN to disable tracking your device

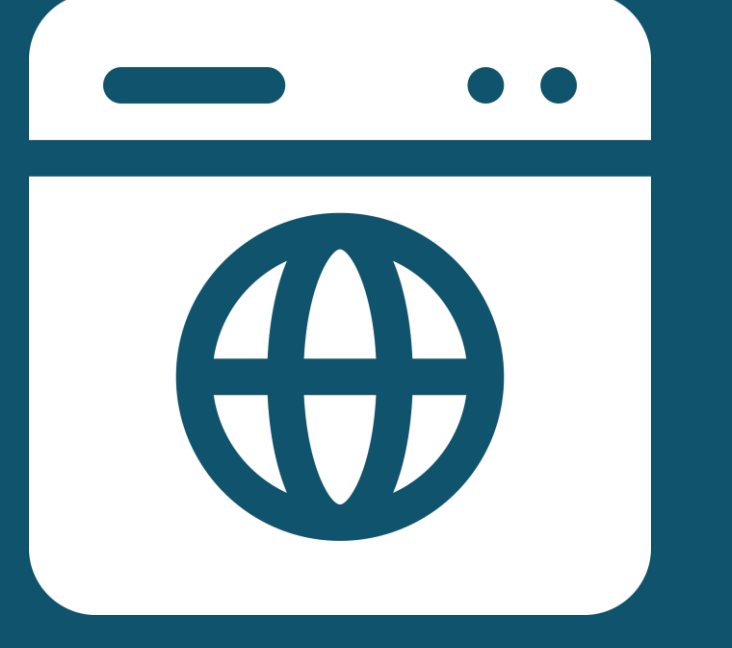

### *GDPR*

- The General Data Protection Regulations (GDPR) is new EU legislation that comes into effect on May 25th 2018.
- It sets out the ways in which the privacy rights of every EU citizen must be protected and the ways in which a person's 'Personal Data' can and can't be used.
- It places the onus on any person or entity involved in the processing of a person's information (Data Controller/Data Processor) to comply with the legislation and to demonstrate compliance
- It carries significant penalties for non-compliance

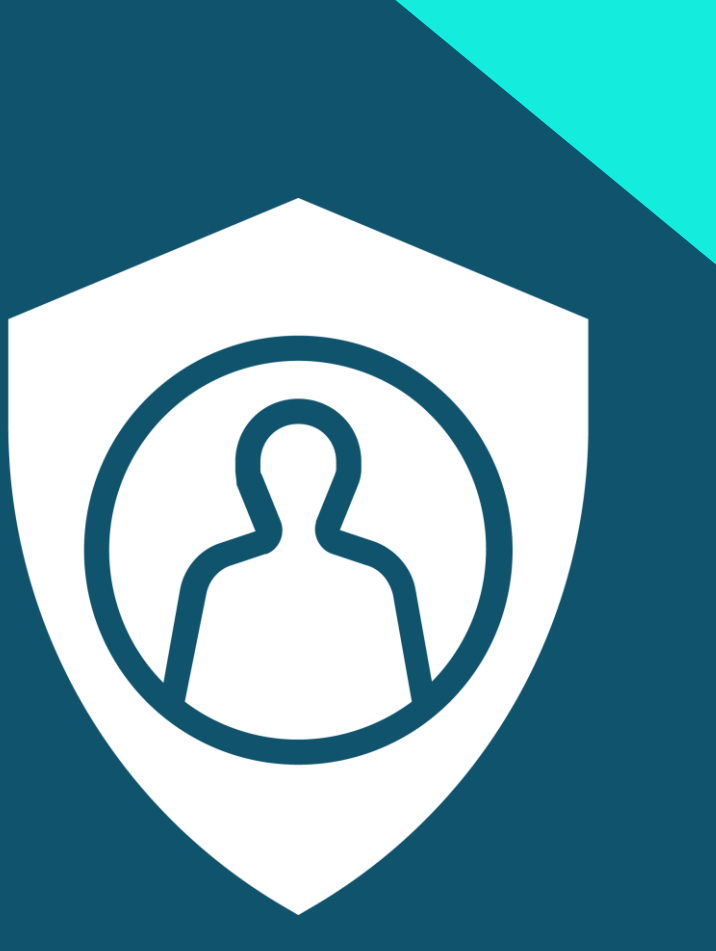

## *Protection of (personal) data*

#### *Everyone has the right to*

- he protection of personal data concerning him or her
- access to data which has been collected concerning him or her, and the right to have it rectified

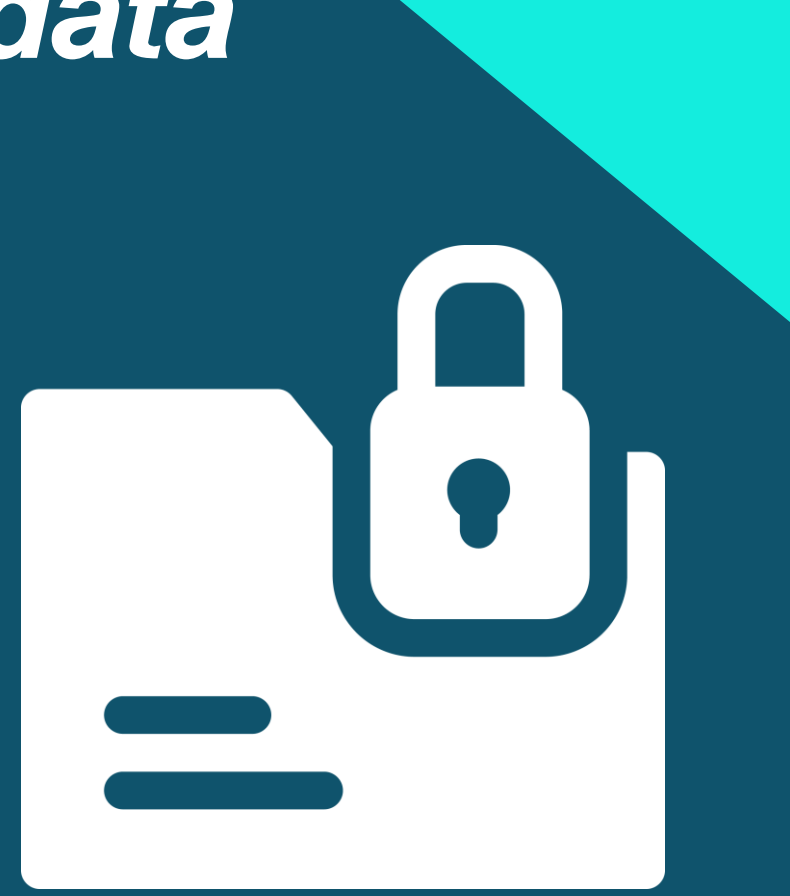

## *Protection of (personal) data*

*What kind of personal data we process most*

- name and surname
- name of the company
- delivery address
- credit card number
- e-mail, telephone number

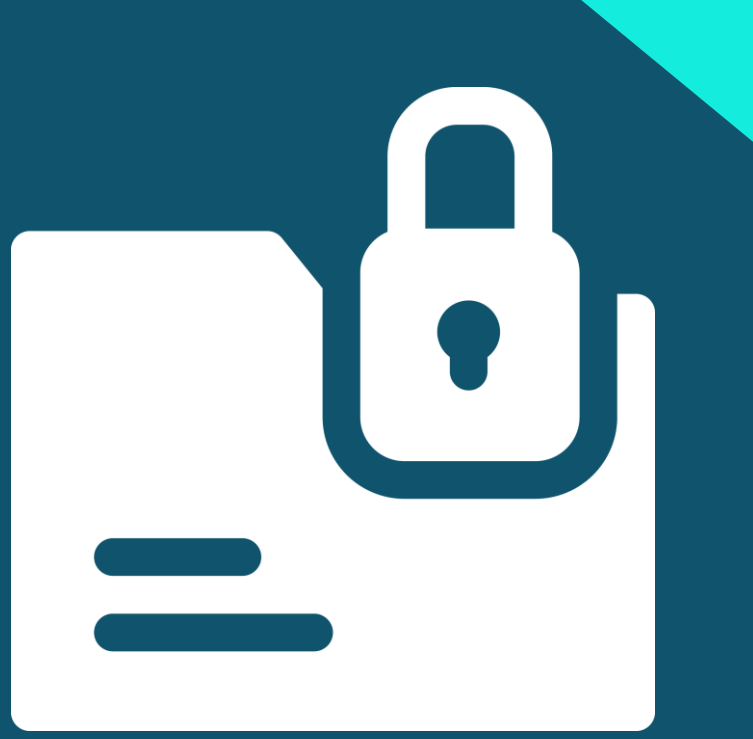

### *Data stored in cloud*

- Your data is stored remotely and not on your own computer. This means you have no control over the physical security of the data.
- If the online storage company go out of business is chance that you could lose all your data!
- If the online storage company doesn't have adequate online security, your data could be at risk of hackers stealing it.
- If the online data storage company doesn't back-up your data, you could lose it.

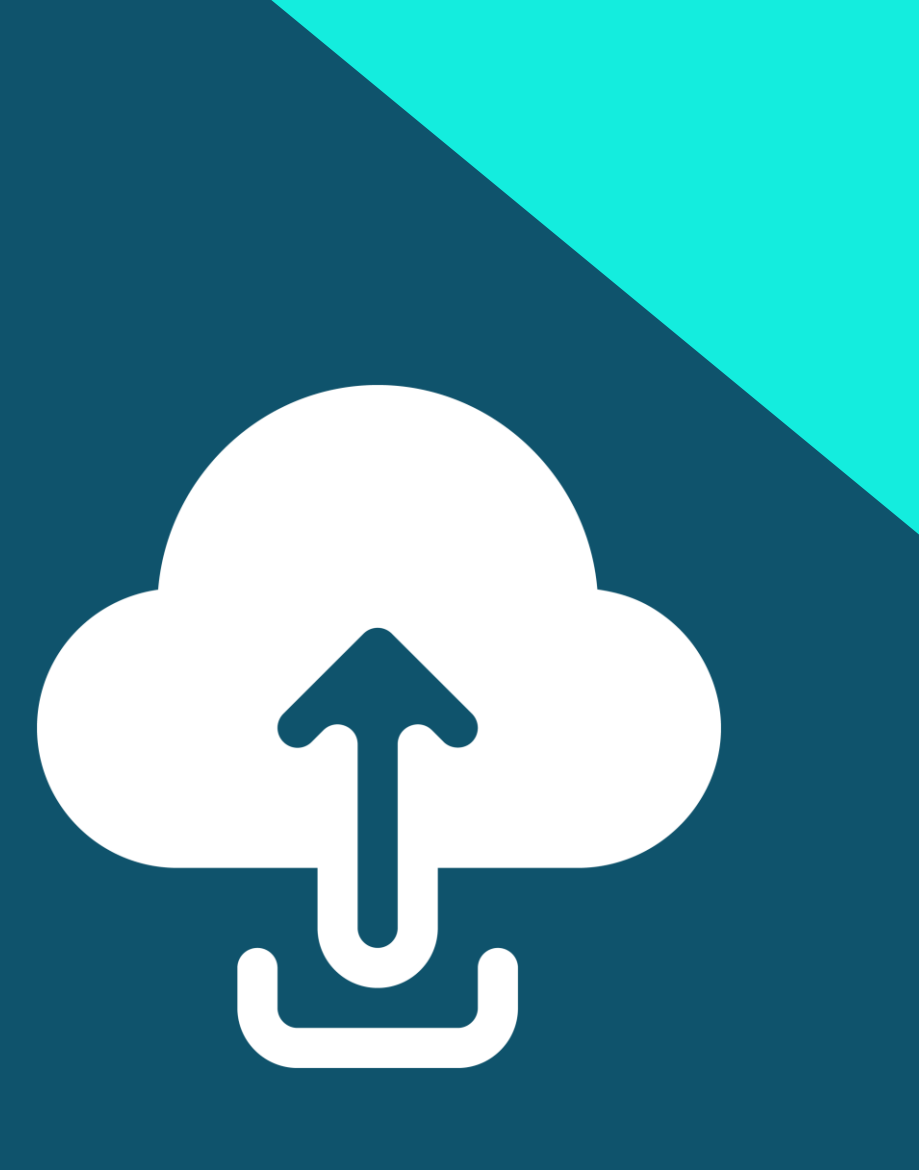

## *Sources*

- Website security [online]. [cit. 2020-01-26]. in: https://sucuri.net/guides/website-security/
- *How to browse the internet securly* [online]. [cit. 2020-01-26]. In: https://hackernoon.com/how-to-browse-the-internet-safely-d84e59d56057
- *8 tips to make your password as strong as possible* [online]. [cit. 2020-01-26]. in: https://www.mentalfloss.com/article/504786/8-tips-make-yourpasswords-strong-possible
- *Protokol HTTPS* [online]. [cit. 2020-01-26]. in: https://www.ssls.cz/https.html
- *10 tips to keep your online bank account secure [online]. [cit. 2020-01-26]. In z: https://www.makeuseof.com/tag/tips-online-bank-account-secure/*